书名:《高等学校"十二五"公共课计算机规划教材》

- 13 ISBN 9787121175589
- 10 ISBN 7121175584

出版时间:2012-8

 $(2012-08)$ 

页数:276

版权说明:本站所提供下载的PDF图书仅提供预览和简介以及在线试读,请支持正版图书。

## www.tushu000.com

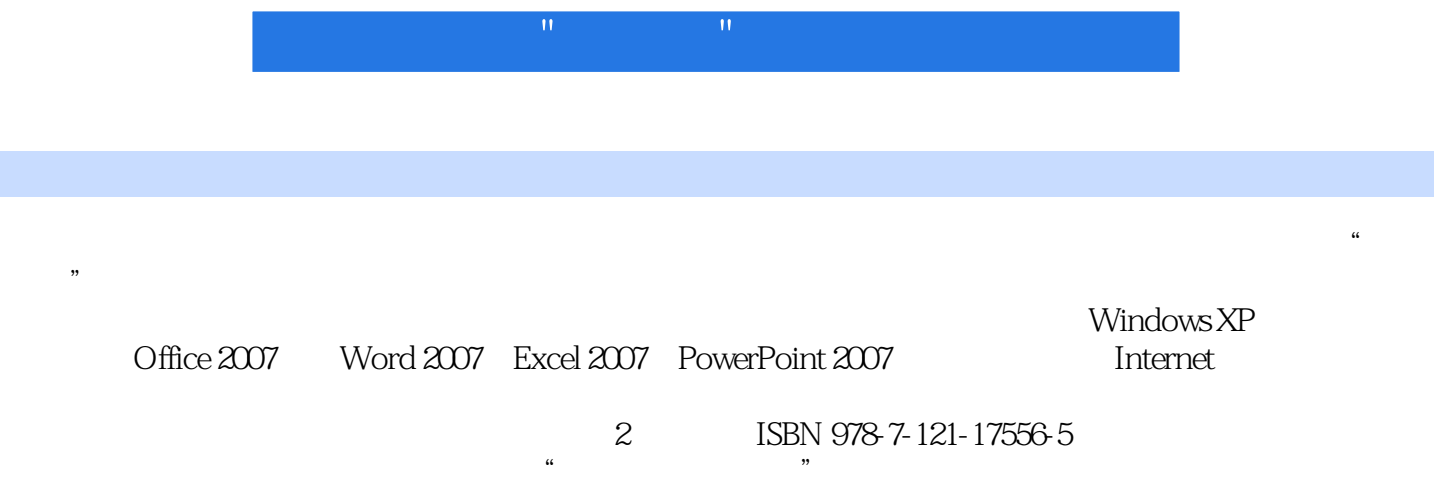

 $\frac{1}{\sqrt{N}}$ 

 $1 \t1.1 \t1.1 \t1.1.1 \t1.1.2$ 算机的发展 (2)1.1.3 我国计算机的发展 (3)1.1.4 计算机的主要特点 (3)1.1.5 计算机的应用领域 (3) 1.1.6 (4) 1.1.7 (5) 1.2 (5) 1.2 1  $5\quad1.22$   $5\quad1.2.3$   $6\quad1.2.4$   $8$ 1.2.5 9 1.2.6 10 1.3 11 1.4 (13) 1.5 (19) 19 (22) 2 (22) Windows XP (23) 2.1 Windows (23) XP基础知识 (23)2.1.1 Windows XP的安装 (24)2.1.2 Windows XP的启动和退出 (24)2.1.3  $\text{Windows XP} \quad \text{26} \quad \text{21.4} \quad \text{Windows XP} \quad \text{28} \quad \text{22} \quad \text{Windows XP} \quad \text{28}$ 2.2.1 28 2.2.2 Windows XP 29 2.2.3  $\ldots$  "  $31\quad2.24$   $33\quad2.25$   $33\quad2.26$ (33) 2.2.7 (33) 33) 2.3 Windows XP (35) 2.4 (38) 2.5 Windows XP 40 2.6 Windows XP 42 2.7 Windows XP 46 2.8 17 50 3 Word 2007 51 3.1 Word 2007 (51) 51 3.2 Word 2007 54 3.3 Word 2007 60 3.4  $63\quad341$   $63\quad342$   $65\quad343$   $67\quad344$ 68 3.45 68 3.46 69 3.47 71 3.4.8 脚 (71)3.4.9 设置分页 (71)3.4.10 设置分栏 (72)3.4.11 设置页面背景 (73)3.5 图形功能 (74 3.5.1 74 3.5.2 76 3.5.3 SmartArt 78 3.5.4 80 3.5.5 1 80 3.5.5 2 81 3.6  $\pm$  81 3.6 创建表格 (83)3.6.2 设置表格格式 (84)3.6.3 表格中数据的管理 (87)3.6.4 创建图表 (88)3.7 打 印输出 (89)3.8 Word 2007新增功能 (91)3.9 应用实例——Word中长文档的处理 (94)3.10 进一步 学习Word 2007 (97)本章小结 (100)第4章 表格处理软件Excel 2007 (101)4.1 Excel 2007的基本知 101 4.2 Excel 2007 101 4.2.1 101 4.2.2 105 4.2.3 105 4.2.4 108 4.3 111 4.3.1 112 4.3.2 116 4.4 119 4.4.1 119 1.19 4.4.2 121 4.4.3 121 4.4.4 122 4.45  $129\quad446$   $130\quad45$   $136$ 4.6 139 4.7 141 4.7.1 141 4.7.2 144 4.7.3 146 4.7.4 147 4.7.5 150 4.7.6 Excel 153 4.8 153 4.8 155 4.8.1 155 4.8.2 156 4.8.3 157 4.9 Excel 2007 162 4.10 Excel 2007 163 4.10.1 163 4.10.2 163 4.10.2 166 4.10.3 Excel 2007 排除 (167)本章小结 (168)第5章 文稿演示软件PowerPoint 2007 (169)5.1 PowerPoint 2007的基础 170 5.2 PowerPoint 2007 174 5.3 PowerPoint 2007 (181)5.4 PowerPoint 2007 (185)5.4.1 (185)5.4.2 186 5.4.3 188 5.4.4 190 5.45 191 5.46 194 5.47 195 5.5 PowerPoint 2007的幻灯片静态效果设置 (195)5.5.1 设置版式 (195)5.5.2 设置主题 (196)5.5.3 设置 198 5.5.4 199 5.6 PowerPoint 2007 203 5.6.1  $203\quad562$  204 563 210 564 213 57 灯片内多媒体的使用 (215)5.7.1 幻灯片内添加声音 (215)5.7.2 在幻灯片内添加影片 (219)5.8 PowerPoint 2007新增功能 (219)5.8.1 初识SmartArt图形 (219)5.8.2 创建SmartArt图形 (220)5.8.3 编辑SmartArt图形 (222)5.9 进一步学习PowerPoint 2007 (223)5.9.1 演示文稿的高级应用 (223 )5.9.2 优秀演示文稿设计的若干原则 (224)5.10 Word、Excel、PowerPoint之间的协同使用 (230 )5.10.1 Office剪贴板的使用 (230)5.10.2 Word、Excel、PowerPoint的协同工作 (231)本章小结 (235)第6章 网络基础及Internet (236)6.1 计算机网络基础知识 (236)6.2 Internet基础 (240)6.2.1 IP 240 6.2.2 243 6.2.3 243 6.2.4 IPv6 2.44 6.3 Internet

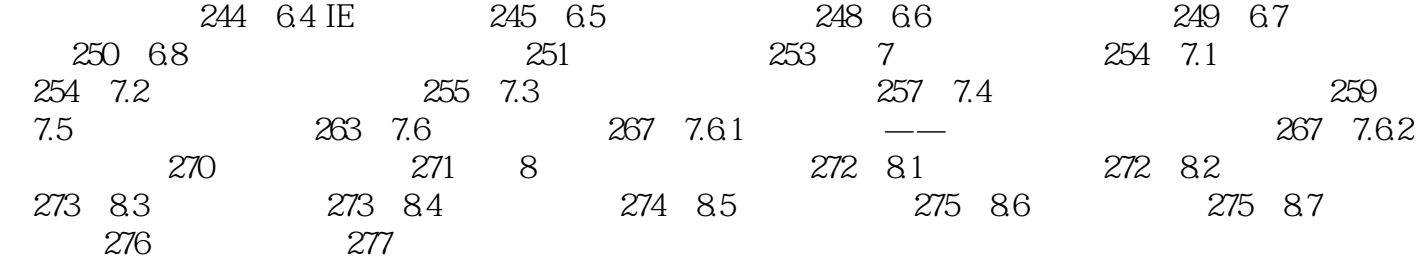

 $8$ , expanding the contract of the set of the set of the set of the set of the set of the set of the set of the set of the set of the set of the set of the set of the set of the set of the set of the set of the set of the 2 Windows xP<br>3 5 Word 2007 Excel 2007  $\begin{array}{ccc} 3&5&\qquad \qquad \text{Word }2007\ 6&\qquad \text{Internet} &\qquad \text{7} \end{array}$ 和演示软件PowerPoint 2007;第6章介绍网络基础及Intemet基础知识;第7章主要对搜索引擎基础知识  $8<sub>8</sub>$ 

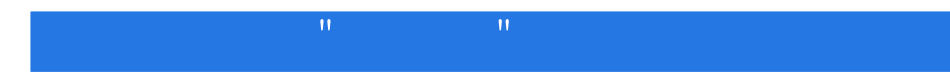

本站所提供下载的PDF图书仅提供预览和简介,请支持正版图书。

:www.tushu000.com